<span id="page-0-0"></span>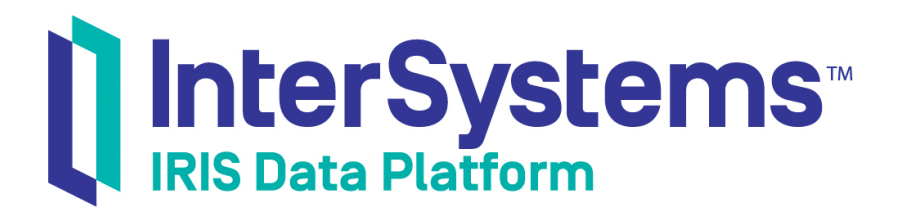

# InterSystems First Looks

Version 2019.4 2020-01-28

InterSystems Corporation 1 Memorial Drive Cambridge MA 02142 www.intersystems.com

*InterSystems First Looks* InterSystems IRIS Data Platform Version 2019.4 2020-01-28 Copyright © 2020 InterSystems Corporation All rights reserved.

InterSystems, InterSystems IRIS, InterSystems Caché, InterSystems Ensemble, and InterSystems HealthShare are registered trademarks of InterSystems Corporation.

All other brand or product names used herein are trademarks or registered trademarks of their respective companies or organizations.

This document contains trade secret and confidential information which is the property of InterSystems Corporation, One Memorial Drive, Cambridge, MA 02142, or its affiliates, and is furnished for the sole purpose of the operation and maintenance of the products of InterSystems Corporation. No part of this publication is to be used for any other purpose, and this publication is not to be reproduced, copied, disclosed, transmitted, stored in a retrieval system or translated into any human or computer language, in any form, by any means, in whole or in part, without the express prior written consent of InterSystems Corporation.

The copying, use and disposition of this document and the software programs described herein is prohibited except to the limited extent set forth in the standard software license agreement(s) of InterSystems Corporation covering such programs and related documentation. InterSystems Corporation makes no representations and warranties concerning such software programs other than those set forth in such standard software license agreement(s). In addition, the liability of InterSystems Corporation for any losses or damages relating to or arising out of the use of such software programs is limited in the manner set forth in such standard software license agreement(s).

THE FOREGOING IS A GENERAL SUMMARY OF THE RESTRICTIONS AND LIMITATIONS IMPOSED BY INTERSYSTEMS CORPORATION ON THE USE OF, AND LIABILITY ARISING FROM, ITS COMPUTER SOFTWARE. FOR COMPLETE INFORMATION REFERENCE SHOULD BE MADE TO THE STANDARD SOFTWARE LICENSE AGREEMENT(S) OF INTERSYSTEMS CORPORATION, COPIES OF WHICH WILL BE MADE AVAILABLE UPON REQUEST.

InterSystems Corporation disclaims responsibility for errors which may appear in this document, and it reserves the right, in its sole discretion and without notice, to make substitutions and modifications in the products and practices described in this document.

For Support questions about any InterSystems products, contact:

#### **InterSystems Worldwide Response Center (WRC)**

Tel: +1-617-621-0700 Tel: +44 (0) 844 854 2917 Email: support@InterSystems.com

# **Table of Contents**

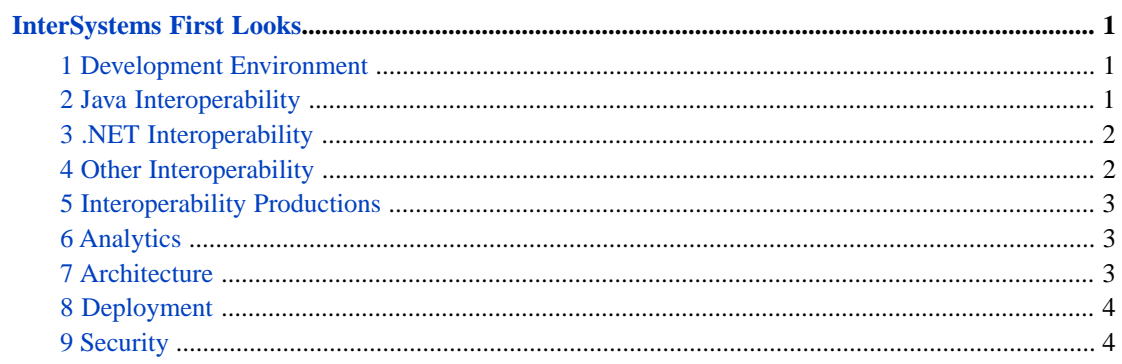

# <span id="page-4-0"></span>**InterSystems First Looks**

First Looks are brief documents providing hands-on experiences with key InterSystems IRIS® technologies and options. Many can be done on a *free evaluation instance*; just click the **TRY IT** icon to learn how to get one! All can be done on a licensed InterSystems IRIS instance.

- **•** [Development Environment](#page-4-1)
- **•** [Java Interoperability](#page-4-2)
- **•** [.NET Interoperability](#page-5-0)
- **•** [Other Interoperability](#page-5-1)
- **[Interoperability Productions](#page-6-0)**
- **•** [Analytics](#page-6-1)
- **•** [Architecture](#page-6-2)
- **•** [Deployment](#page-7-0)
- <span id="page-4-1"></span>**•** [Security](#page-7-1)

The [InterSystems IRIS documentation](https://irisdocs.intersystems.com/irislatest/csp/docbook/DocBook.UI.Page.cls) provides detailed information on all of the topics explored in the First Looks.

# **1 Development Environment**

### **[First Look: Atelier with InterSystems Products](#page-0-0)**

Introduces the Atelier plug-in for Eclipse and shows you how to use it to create and run a simple class file.

### <span id="page-4-2"></span>**[InterSystems IRIS Basics: Connecting an IDE](#page-0-0)**

Explains how to connect an IDE to an InterSystems IRIS instance.

## **2 Java Interoperability**

### **[First Look: JDBC and InterSystems Databases](#page-0-0)**

Introduces connecting to InterSystems databases via JDBC: quick facts, a look at shared memory connections, and a chance to try it for yourself.

### **[First Look: InterSystems IRIS Native API for Java](#page-0-0)**

Introduces how to access InterSystems globals from a Java application using InterSystems IRIS Native.

### **[First Look: Java Object Persistence with XEP](#page-0-0)**

Introduces how to store and retrieve persistent Java objects using the XEP object persistence API: quick facts, a hands-on demo, and comparison with other Java persistence options.

### <span id="page-5-0"></span>**[First Look:The Java Gateway and InterSystems Products](#page-0-0)**

Introduces the ability of InterSystems products to interoperate with Java components through the Java Gateway.

## **3 .NET Interoperability**

### **[First Look: InterSystems IRIS Native API for .NET](#page-0-0)**

Demonstrates how to access InterSystems globals from a .NET application using IRIS Native.

### **[First Look: ADO.NET and InterSystems Products](#page-0-0)**

Introduces connecting to InterSystems products via the InterSystems ADO.NET Managed Provider.

#### **[First Look: .NET Object Persistence with XEP](#page-0-0)**

Introduces how to store and retrieve persistent .NET objects using the XEP object persistence API: quick facts and a hands-on demo.

### <span id="page-5-1"></span>**[First Look:The InterSystems .NET Gateway](#page-0-0)**

Introduces working with the InterSystems .NET Gateway.

### **4 Other Interoperability**

### **[First Look: ODBC and InterSystems Databases](#page-0-0)**

Introduces connecting to InterSystems databases via ODBC.

#### **[First Look: ObjectScript](#page-0-0)**

Introduces the ObjectScript language and shows how it can be used to access data in multiple ways.

### **[First Look: Globals](#page-0-0)**

Introduces the concept of globals, the underlying storage structure for the InterSystems IRIS data platform.

### **[First Look: InterSystems SQL](#page-0-0)**

Introduces InterSystems SQL, the usage of common SQL statements with InterSystems products, and a unique way to optimize query performance.

### **[First Look: Optimizing SQL Performance with InterSystems Products](#page-0-0)**

Introduces InterSystems SQL query optimization techniques.

### **[First Look: Developing REST Interfaces in InterSystems Products](#page-0-0)**

Introduces developing REST interfaces in InterSystems products to provide access to databases and applications.

### <span id="page-6-0"></span>**5 Interoperability Productions**

### **[First Look: Connecting Systems Using Interoperability Productions](#page-0-0)**

Introduces productions.

### **[First Look: Managed File Transfer \(MFT\) with Interoperability Productions](#page-0-0)**

Introduces the Managed File Transfer (MFT) feature, which enables easy inclusion of a third-party file transfer service directly into an InterSystems interoperability production.

### <span id="page-6-1"></span>**[First Look: Data Transformations](#page-0-0)**

Introduces the DTL Editor and how to transform data into a different format within an interoperability production.

# **6 Analytics**

### **[First Look: SQL Search with InterSystems Products](#page-0-0)**

Introduces support for SQL text search, which provides semantic context searching of unstructured text data.

### **[First Look:Text Analytics with InterSystems Products](#page-0-0)**

Introduces support for Natural Language Processing (NLP) text analytics, which provides semantic analysis of unstructured text data in a variety of natural languages.

### <span id="page-6-2"></span>**[First Look: InterSystems IRIS and UIMA](#page-0-0)**

Introduces how InterSystems IRIS implements and complements a UIMA analysis pipeline.

# **7 Architecture**

### **[First Look: Scaling Systems for User Volume with InterSystems Distributed Caching](#page-0-0)**

Introduces the use of distributed caching enabled by ECP to scale for user volume.

### **[First Look: Deploying an InterSystems Sharded Cluster](#page-0-0)**

Introduces sharding and how it can be used to scale InterSystems-based applications for data volume.

### **[First Look: Data Resiliency and Mirroring](#page-0-0)**

Introduces the crash recovery, high availability, and disaster recovery capabilities of InterSystems products.

# <span id="page-7-0"></span>**8 Deployment**

### **[First Look: InterSystems Cloud Manager](#page-0-0)**

Introduces InterSystems Cloud Manager and shows you how to use it to deploy InterSystems products in a public cloud.

### **[First Look: InterSystems Products in Docker Containers](#page-0-0)**

Introduces Docker containers and running InterSystems products in containers.

### <span id="page-7-1"></span>**[InterSystems IRIS Basics: Installation](#page-0-0)**

Guides the user through a single-instance installation of InterSystems IRIS for use with First Looks.

# **9 Security**

### **[First Look: Role-Based Access Control](#page-0-0)**

Introduces role–based access control in InterSystems products: quick facts and a chance to try it for yourself.

### **[First Look: LDAP and InterSystems Products](#page-0-0)**

Introduces using an LDAP server to authenticate and assign privileges to users of InterSystems products.

### **[First Look: Database Encryption](#page-0-0)**

Provides a brief, simple, hands-on introduction to InterSystems database encryption tools.

### **[First Look:The InterSystems Public Key Infrastructure \(PKI\)](#page-0-0)**

Introduces public-key cryptography, Certificate Authorities (CAs), and PKI as available in InterSystems products.